## **Quick Guide for Slide Design**

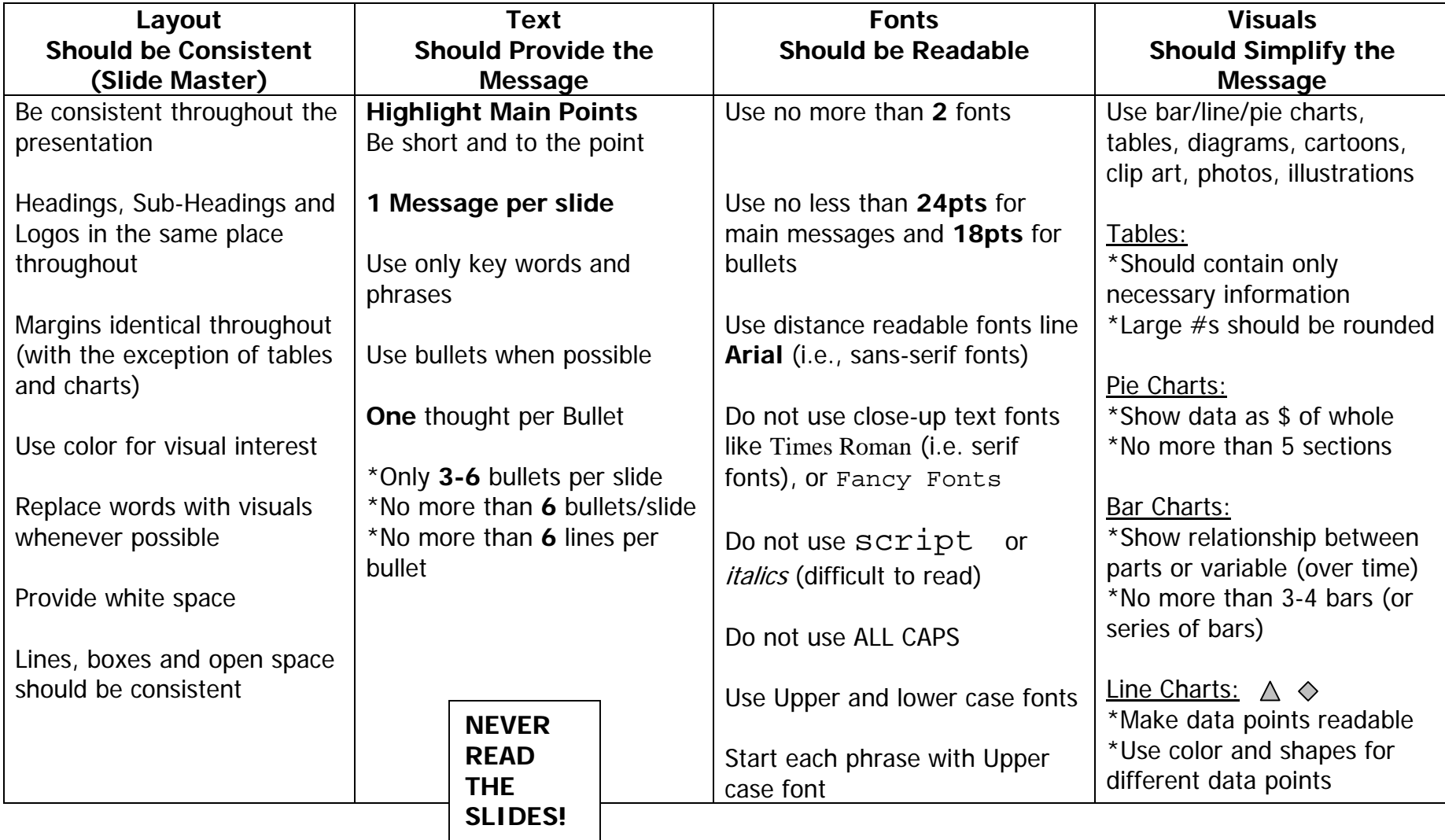

## **Quick Guide – Adult Learning/Delivery Tips**

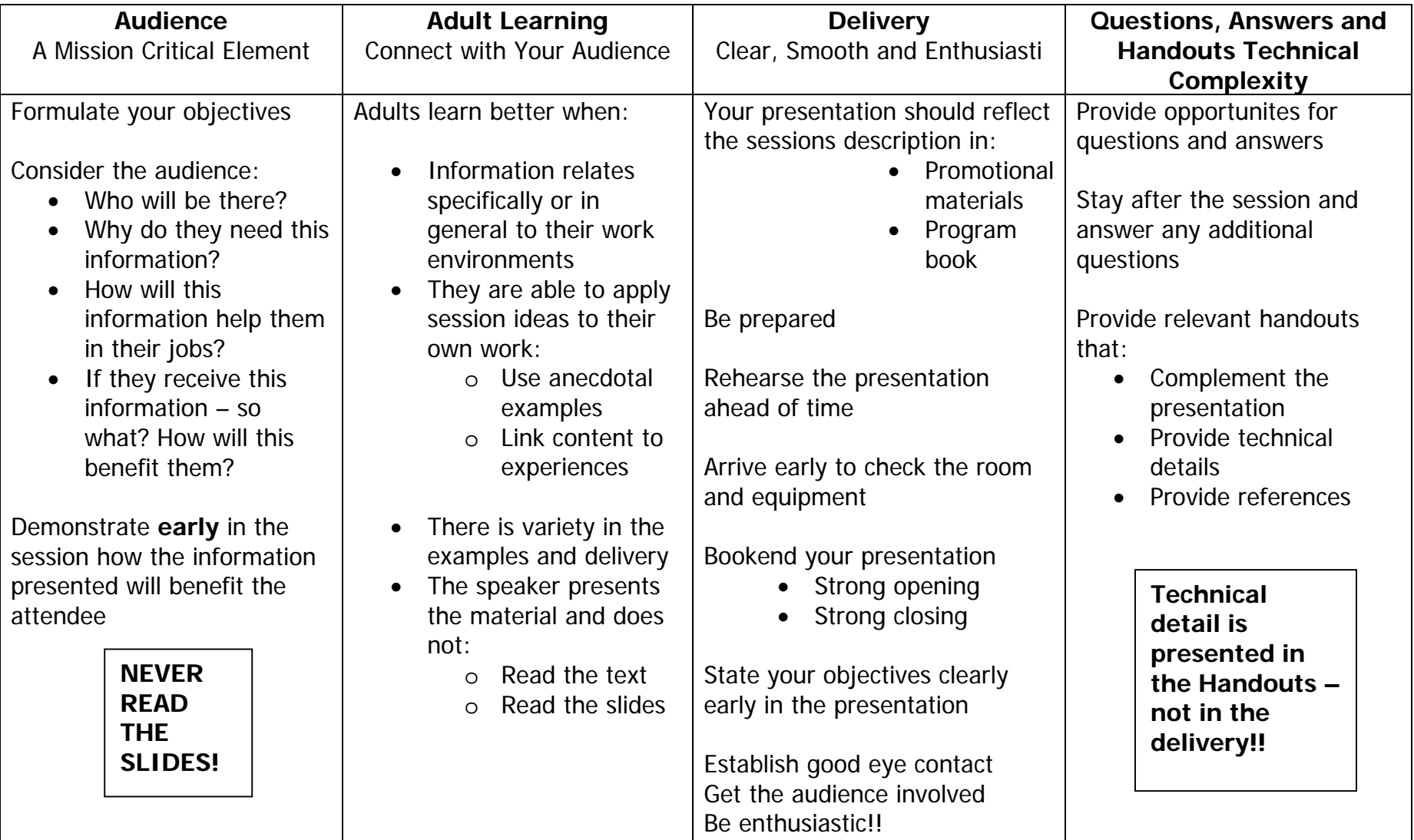

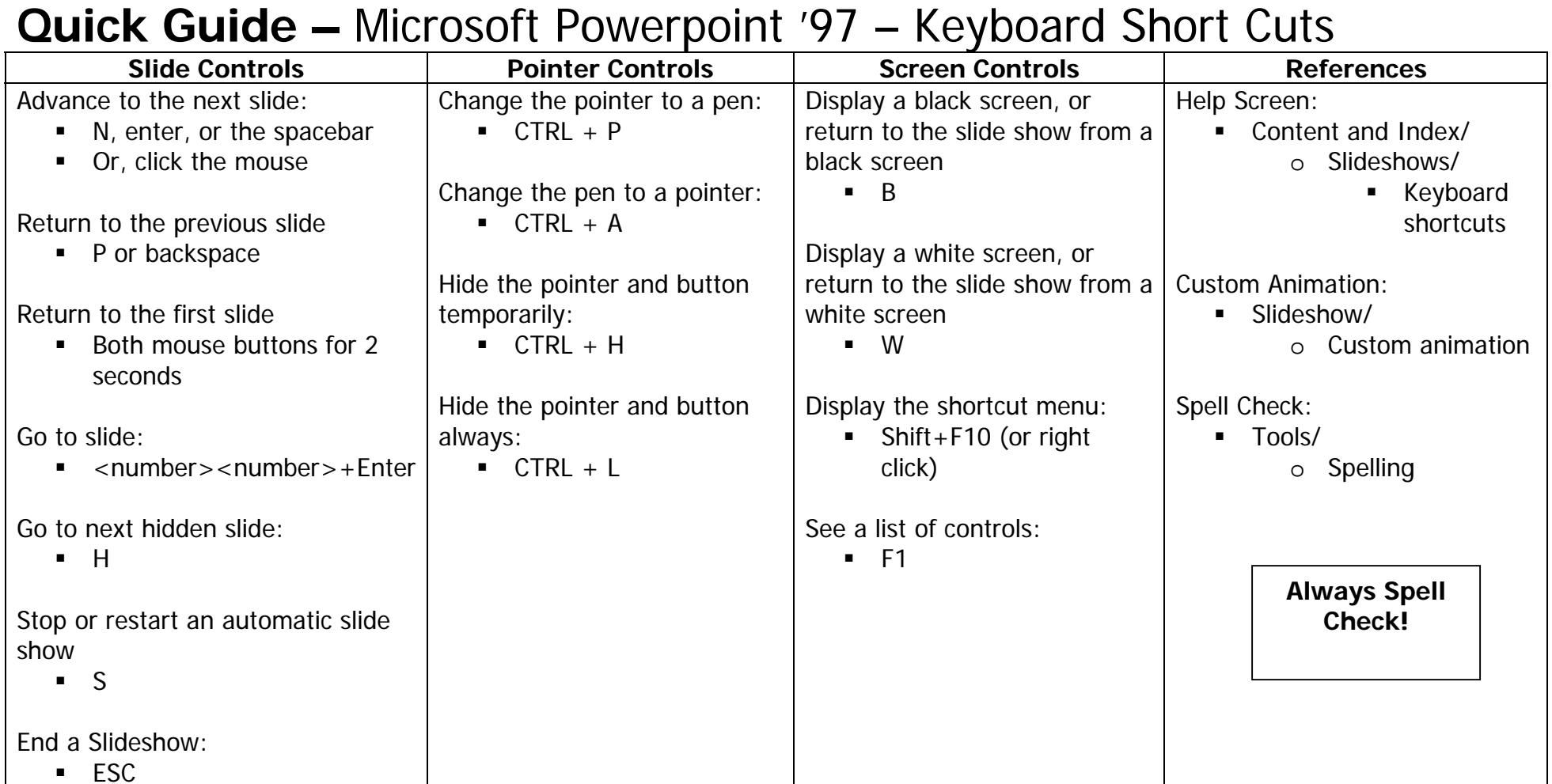